## CITATION MANAGEMENT TOOLS: WHICH ONE IS RIGHT FOR YOU?

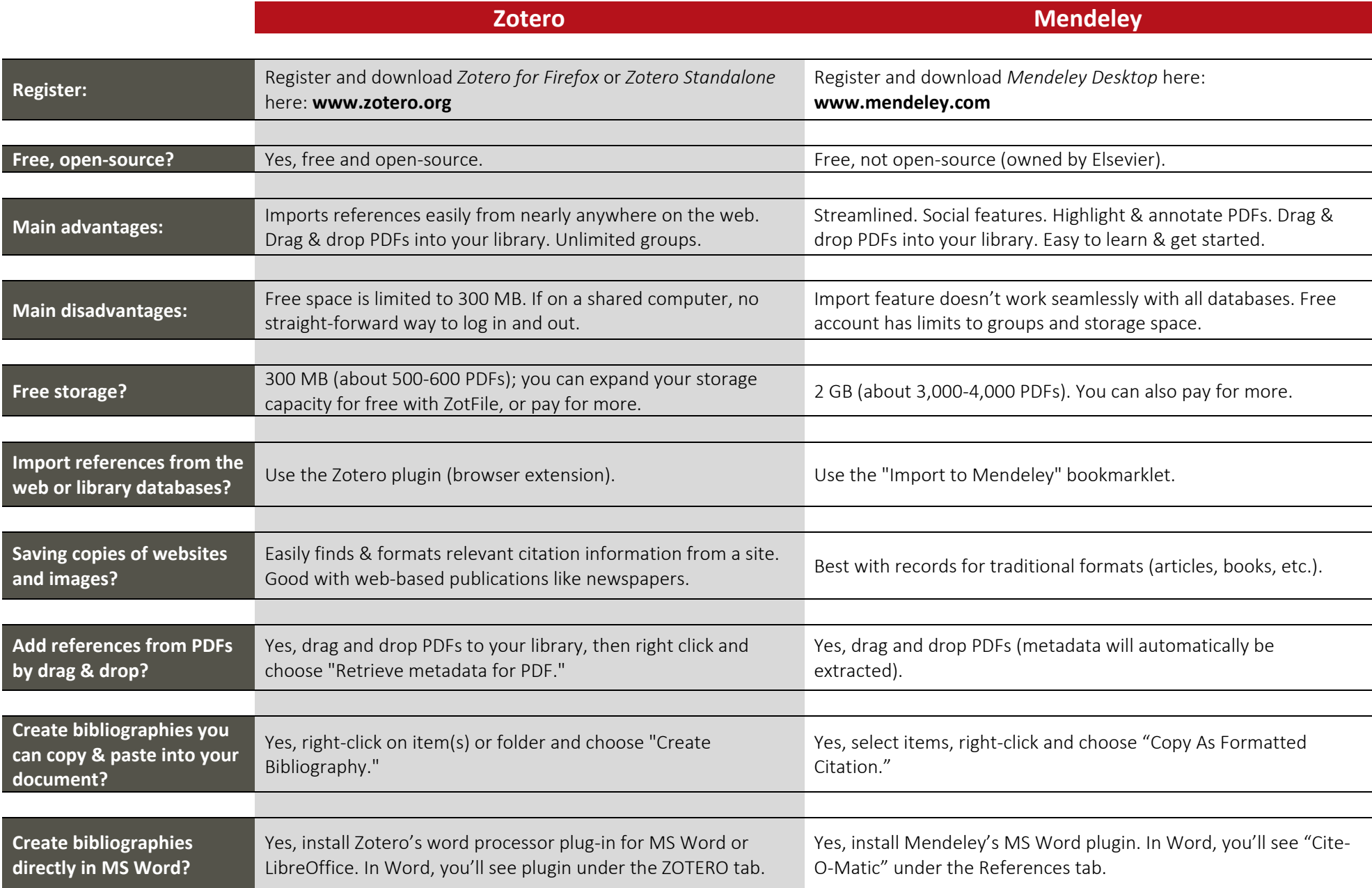

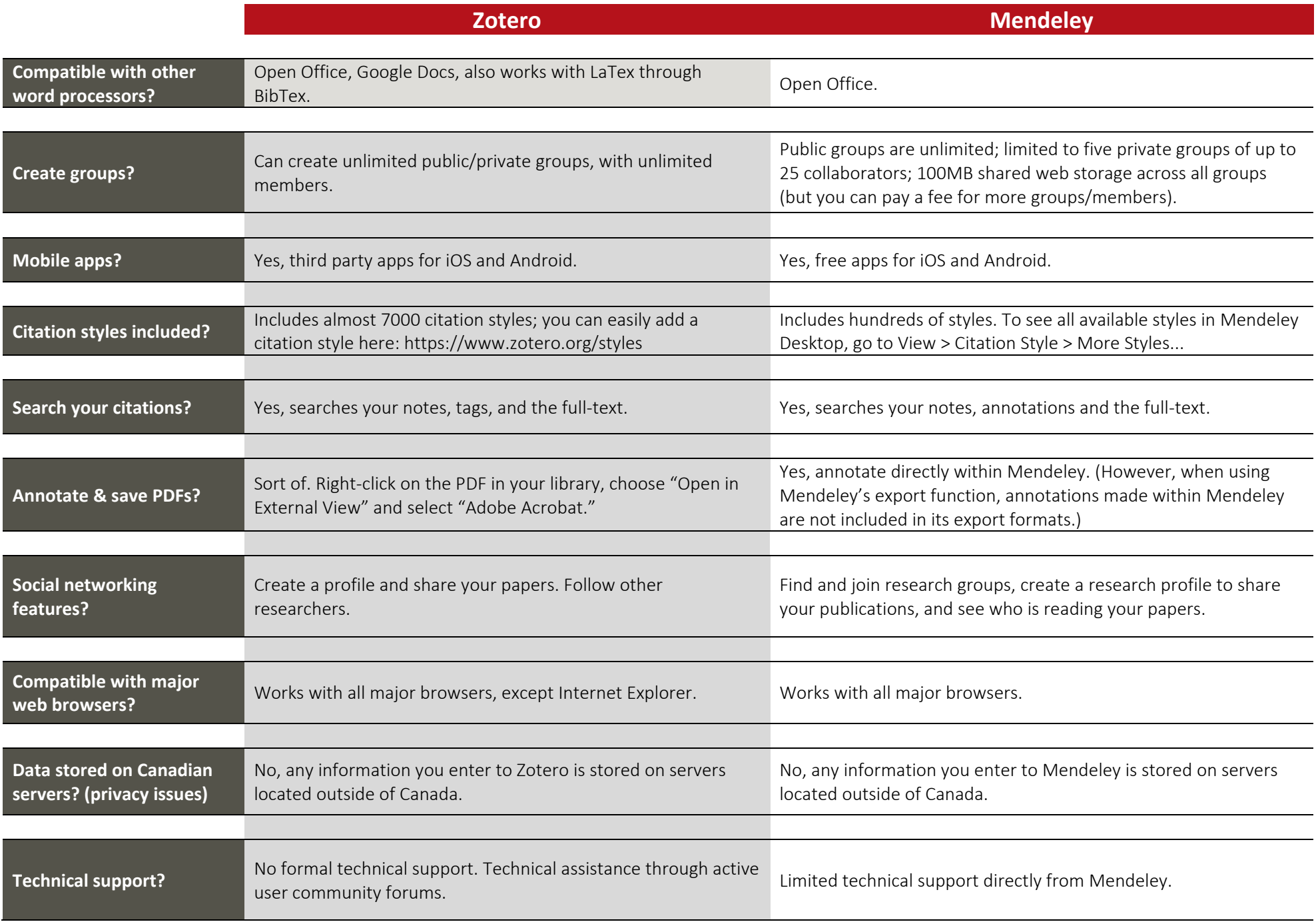